# **x86 Assembly Programming under Linux**

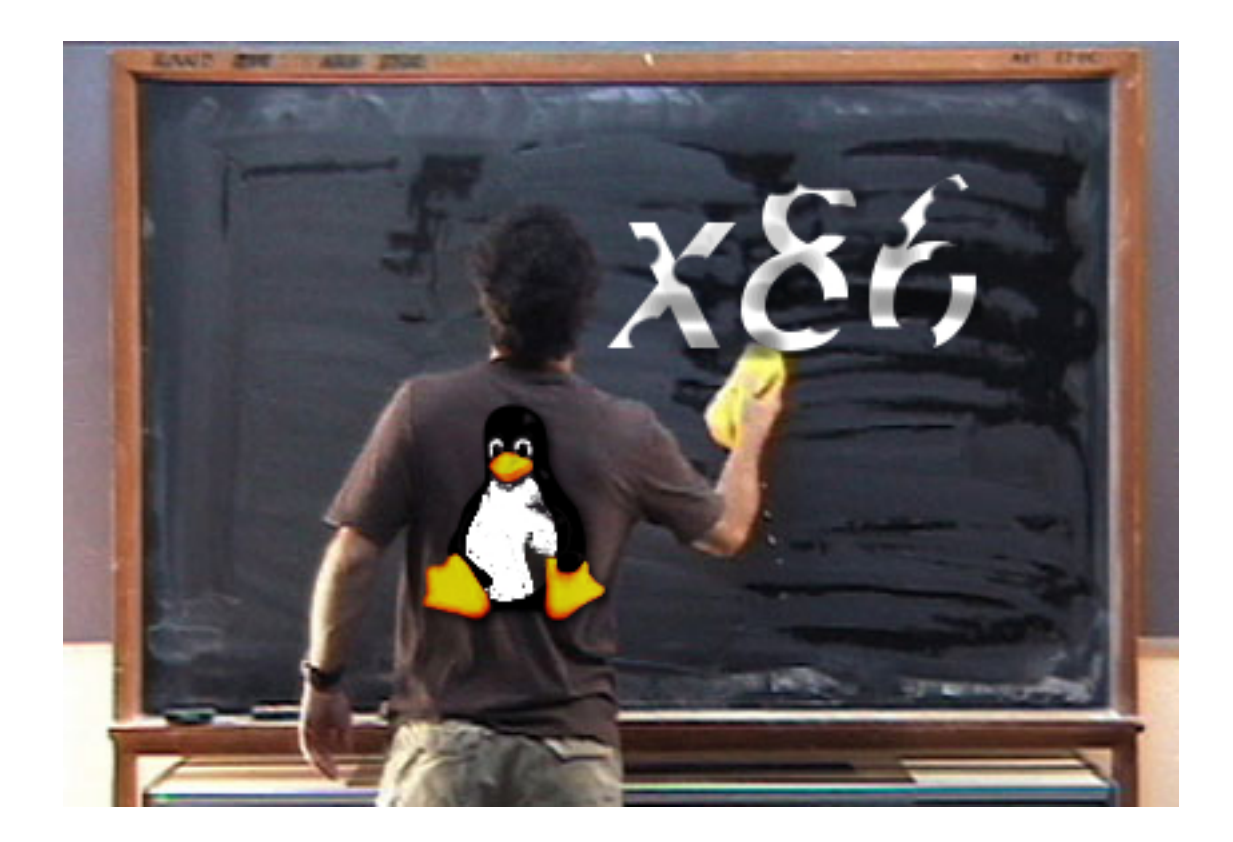

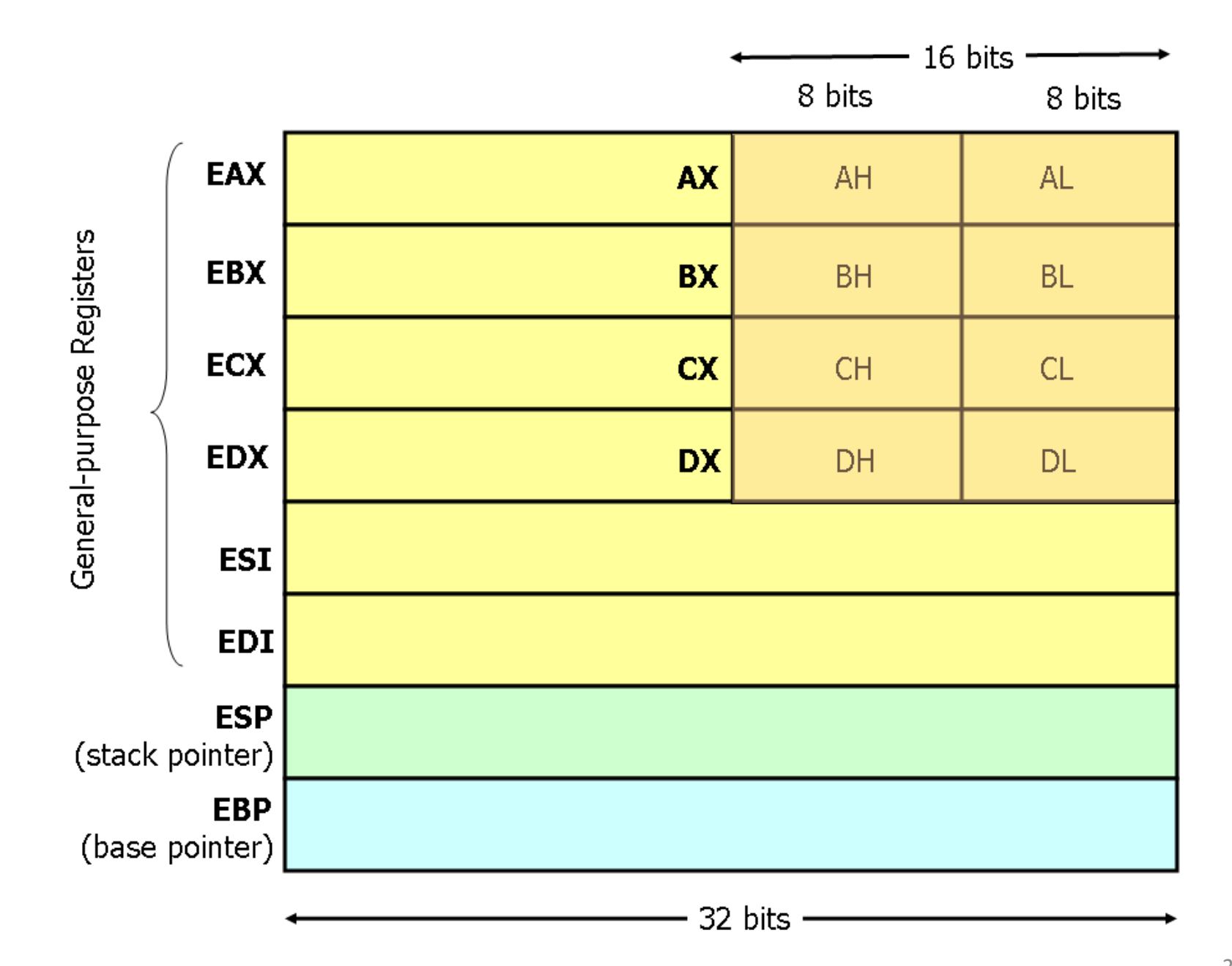

#### **Data Movement Instructions**

**mov** — Move **push** — Push stack **pop** — Pop stack **lea** — Load effective address

### **Control Flow Instructions**

**jmp** — Jump **cmp** — Compare **j***condition* — Conditional Jump **call**, **ret** — Subroutine call and return

### **Arithmetic and Logic Instructions**

**add** — Integer Addition **sub** — Integer Subtraction **inc**, **dec** — Increment, Decrement **mul** — Integer Multiplication **div** — Integer Division **and**, **or**, **xo**r — Bitwise Logical And, Or and Xor **not** — Bitwise Logical Not **neg** — Negate **shl**, **shr** — Shift Left, Shift Right

**min.s**

```
.section .data # start of data section
a: .long 42 # variable a
b: .long 53 # variable b
m: .long 0 # variable m
.section .text \qquad # start of text section
.globl start \qquad # start is a global symbol
                       # specifying the program start
_start: ! ! 
     movl a, %eax
     movl b, %ebx
     cmpl %ebx, %eax # compare a with b
     \begin{array}{ccc} \n \text{ jle if} & \text{# if} & \text{(a <= b)} \\
 \end{array}jmp else
if: movl %eax, m # m = a
     jmp endif # else
else: movl %ebx, m # m = b
endif:movl m, %ebx
     movl $1, %eax
     int $0x80 # exit(m)
```
Assemble:

as -o min.o min.s Link:

1d -o min min.o

Execute:

 $./min$ 

**Print the result:** 

echo \$?

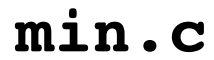

```
int min(int a, int b) {
    int m;
    if (a < b)m = a;else
        m = b;return m;
\big\}
```
Generate assembly code for the C code:

 $\texttt{gcc}$  -S -m32 min.c

This generates min.s

Show the assembly code:

cat min.s or gedit min.s

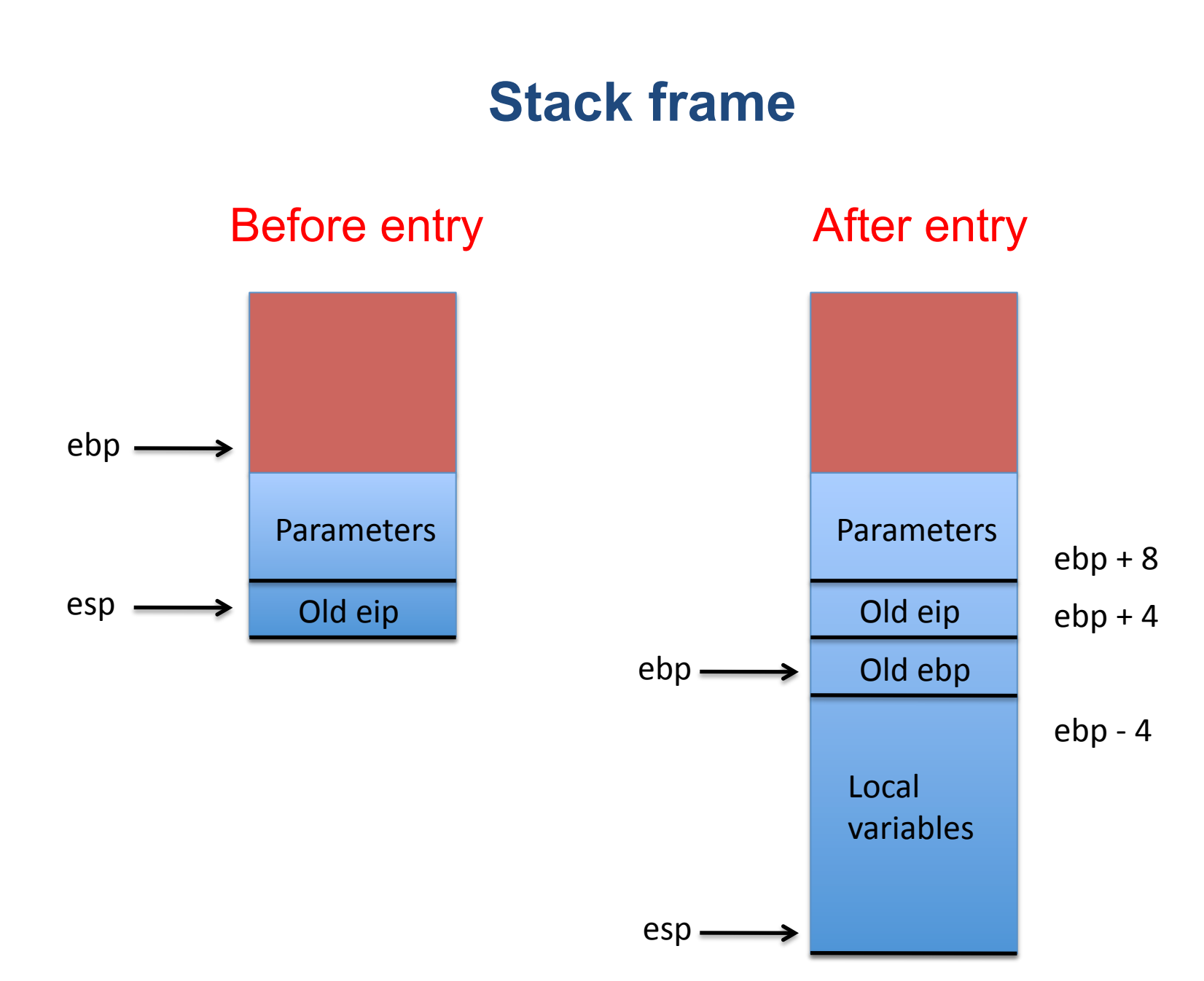

Call  $min(2, 3)$ 

pushl \$3 pushl \$2 call min addl \$8, %esp

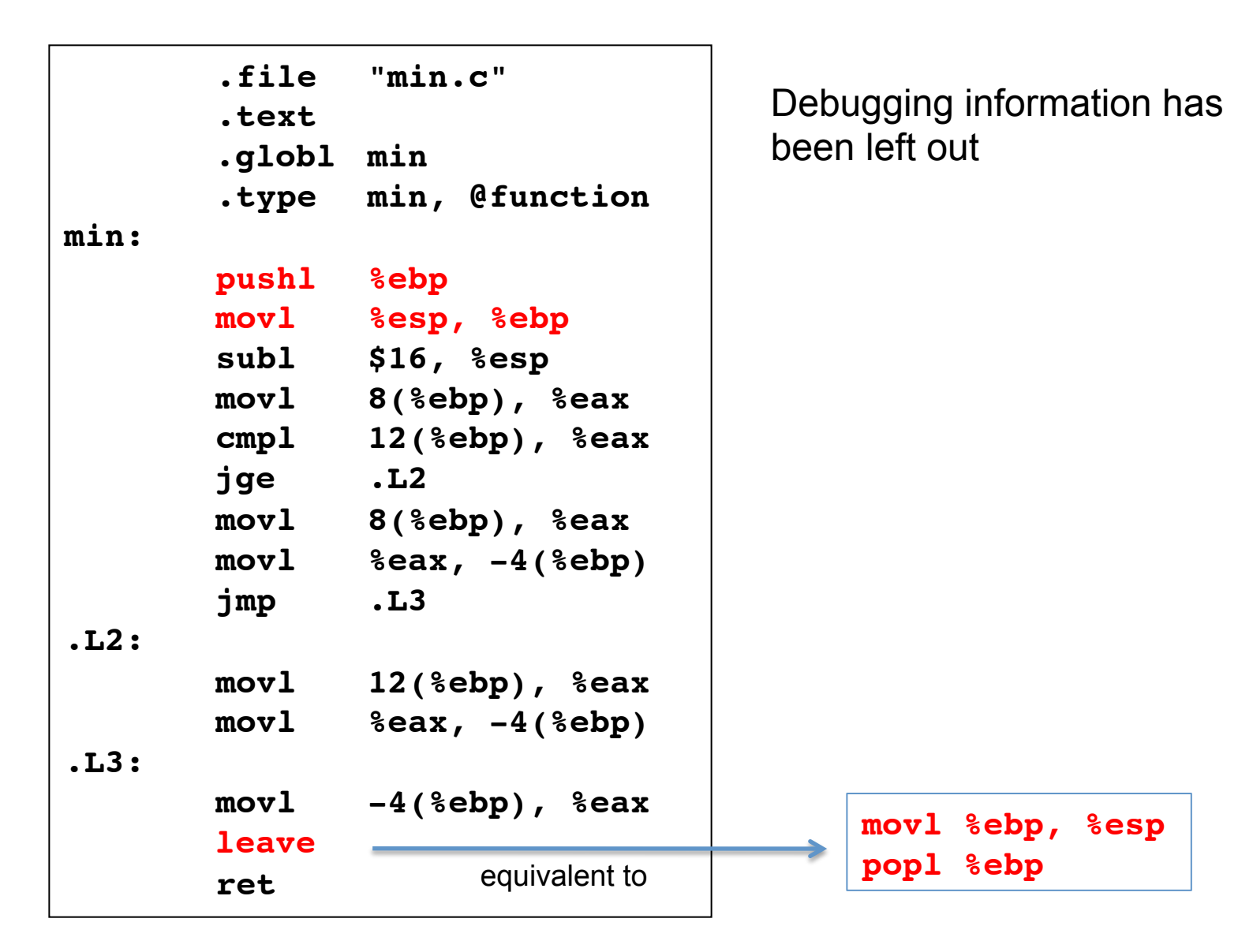

Generate optimized assembly code:

 $\texttt{gcc -0 -S -m32 min.c}$ 

Show the assembly code:

cat min.s

## **Optimized code**

```
.file "min.c"
       .text
        .globl min
       .type min, @function
min:
       movl 4(%ebp), %eax
       movl 8(%ebp), %edx
        cmpl %edx, %eax
        cmovle %edx, %eax
       ret
```
## **More about x86 assembly programming**

The book

"Programming from the Ground Up" by Jonathan Bartlett

may be downloaded via the webpage of the course

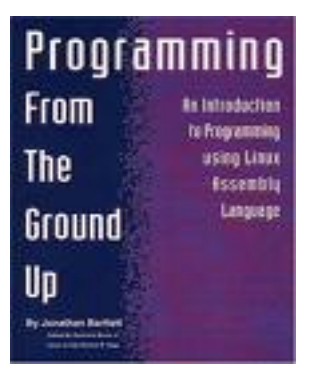